Υποστηρικτικές Λειτουργίες

Διεύθυνση Υλικού και Προμηθειών Εταιρικού Κέντρου και Εμπορίας

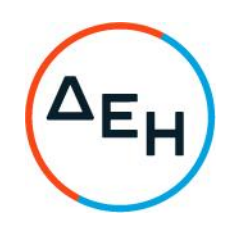

ΠΡΟΣΚΛΗΣΗ: ΔΥΠΕΚΕ-52123018 HMEPOMHNIA: 06.04.2023

ΣΥΜΠΛΗΡΩΜΑ: Νο1 HMEPOMHNIA: 27.04.2023

ANTIKEIMENO: «Διάθεση Συστήματος Διαχείρισης Ελέγχου και υπηρεσίες παραμετροποίησης, εγκατάστασης, εκπαίδευσης και 3ετούς τεχνικής υποστήριξης, για τη Διεύθυνση Εσωτερικού Ελέγχου»

Με το παρόν Συμπλήρωμα Νο1 της αρχικής Πρόσκλησης παρατείνεται η καταληκτική ημερομηνία ηλεκτρονικής υποβολής των προσφορών από την 04.05.2023 και ώρα 14:00 μ.μ. για την 18.05.2023 και ώρα 14:00 μ.μ.

Όλοι οι λοιποί όροι της Πρόσκλησης ΔΥΠΕΚΕ-52123018, που δεν τροποποιούνται με το παρόν Συμπλήρωμα Νο 1, παραμένουν ως έχουν.